### Social Media Google SEO

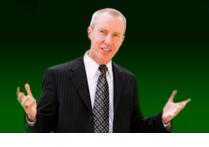

## (617)-PATRICK

# Advanced Social Media: Some Best Practices For Accountants

**GSCPA 2010** 

Contact Information: (617)-PATRICK

www.617-patrick.com pat@617-patrick.com

Twitter: @617patrick

## Introduction (Part 1)

- Thanks
- Handouts, "college style"
  - http://www.617-PATRICK.com/gscpa.html

## Goals/Objectives

- You will learn more about
  - LinkedIn (40%)
  - YouTube (15%)
  - Facebook (10%)
  - Twitter (25%)
    - Amber Alert great Twitter story
  - Others (10%)
    - Blogging
    - Google Advertising

### **Business Problems 20 Years Ago**

- Want something?
  - Who do I know that ...
- Business cards
  - People move...
  - Can't be searched
- Advertising
  - expensive
  - TV commercials
- Word of mouth

### LinkedIn

- Scale of 1-10
  - 10 is expert
  - 1 never used it

### Strategies For Using LinkedIn?

- Rolodex that gets updated when people move
- 2. Powerful research tool
- 3. "Friends of friends" network
- 4. More ...

### LinkedIn Strategy #1

- 1. Rolodex that gets updated when people move
  - Maintain relationships
- 2. Powerful research tool
- 3. "Friends of friends" network
- 4. More ...

### **LinkedIn Strategy #2**

- Rolodex that gets updated when people move
  - Maintain relationships
- 2. Powerful research tool
- 3. "Friends of friends" network
- 4. More ...

### Details

- If you care...
- Example
  - Chief Financial Officer

### LinkedIn Advanced Search

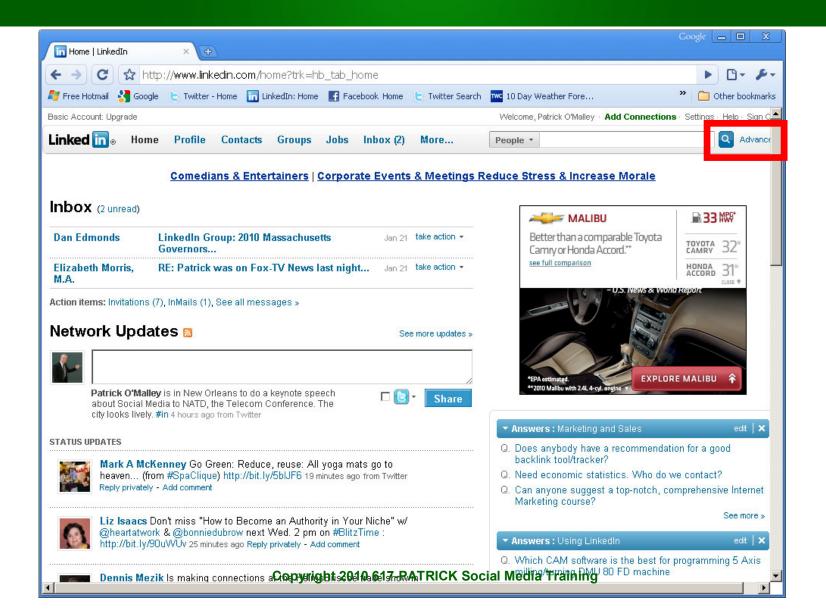

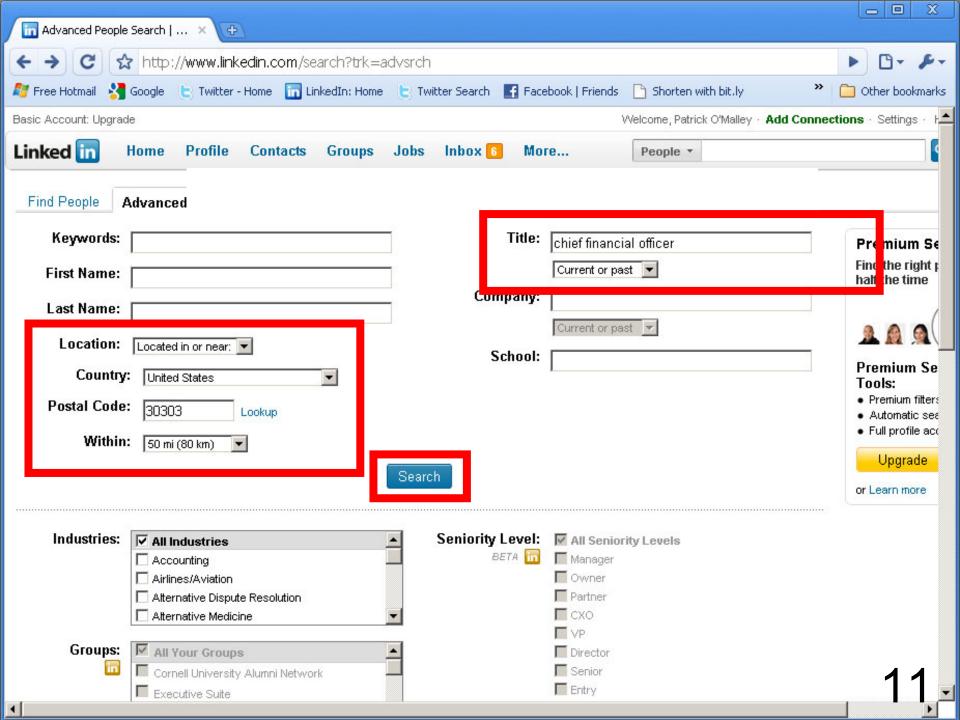

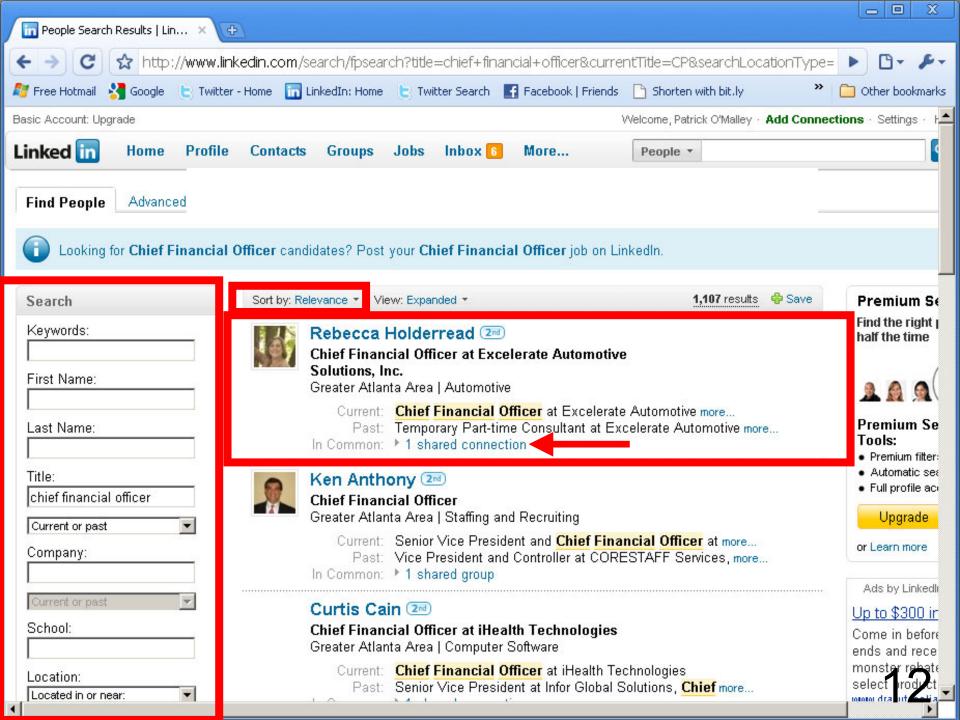

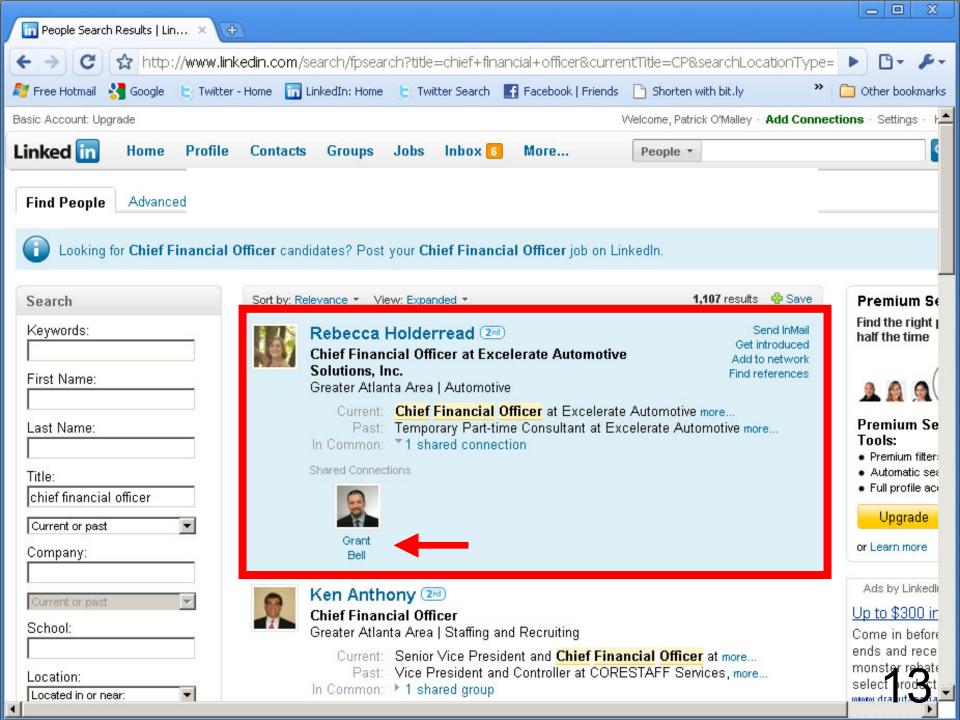

### Homework - Search People

- You can search LinkedIn profiles
- "People" in upper right should say "Search Profiles"
  - By name
  - By company, position, skill
    - <a href="http://www.the-linkedin-speaker.com/blog/2009/05/04/linkedin-training-tip-search-people-search-profiles/">http://www.the-linkedin-speaker.com/blog/2009/05/04/linkedin-training-tip-search-people-search-profiles/</a>

### **LinkedIn Strategy #3**

- Rolodex that gets updated when people move
- 2. Powerful research tool
- 3. "Friends of friends" network
- 4. More ...

#### Selfish view of LinkedIn

#### You

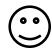

Patrick O'Malley Social Media Speaker

Northern Light 7iff

Univ Of Mass Cornell

"Rolodex" view of LinkedIn

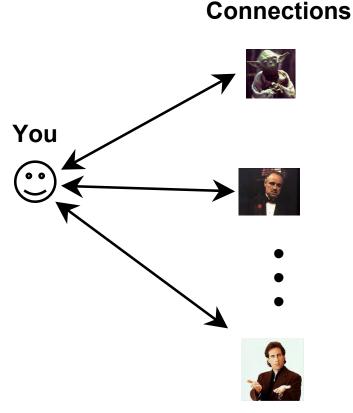

1st Level

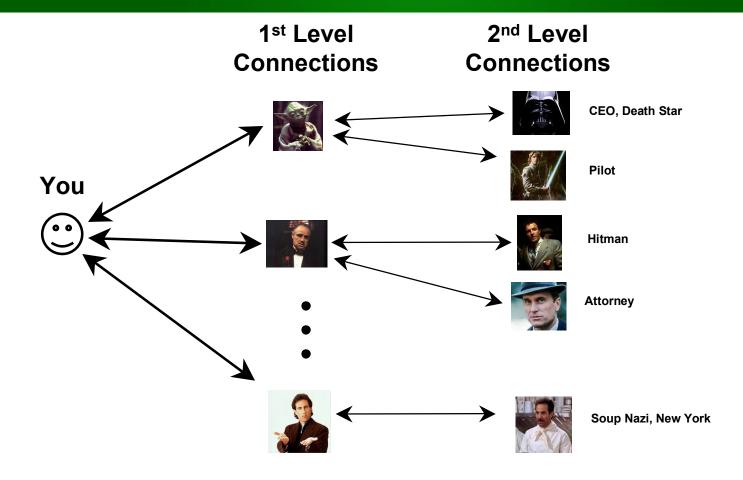

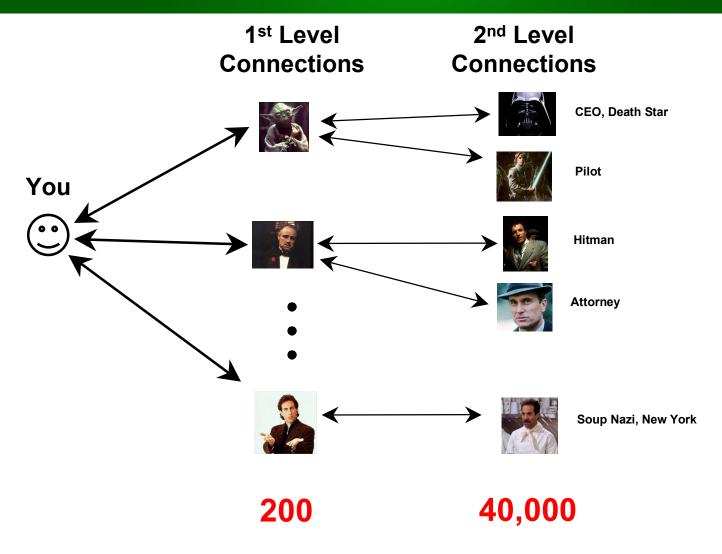

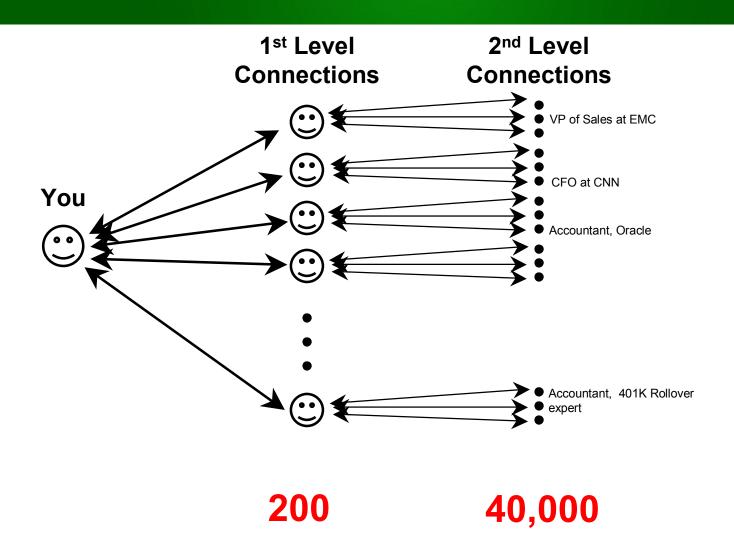

#### **Advanced LinkedIn**

- You can only see 1<sup>st</sup>, 2<sup>nd</sup>, and 3<sup>rd</sup> level connections
  - Avoid paying LinkedIn \$25
    - http://www.the-linkedin-speaker.com/blog/2010/02/02/linkedinexpert-tip-find-out-of-network-without-paying-25-dollars/

#### Who Would You Connect To?

- Who would you connect to?
  - Former workers
  - College roommates, friends, social club members, teammates
  - High school friends
  - Neighborhood groups
  - Parent groups
  - Military friends
  - Childhood friends, i.e. Cub Scout, Girl Scout, Baseball, Gymnastics, ...
  - People you met at conventions
  - Relatives
  - Others

#### Miscellaneous LinkedIn Features

- Questions & Answers
  - Show potential clients your expertise
- Groups
  - Yours
  - Your customers
- Events
- Lots more...

#### Profile Tips

- How many know how to spell your last name?
  - <a href="http://www.the-linkedin-speaker.com/blog/2009/01/27/missing-linkedin-tip-we2%80%93-misspell-your-last-name-in-your-linkedin-profile/">http://www.the-linkedin-speaker.com/blog/2009/01/27/missing-linkedin-tip-we2%80%93-misspell-your-last-name-in-your-linkedin-profile/</a>
- Maiden name
  - http://www.the-linkedin-speaker.com/blog/2009/04/15/linkedin-training-bestway-to-put-your-maiden-name-linkedin-profile/

#### Professional Headline – <u>not</u> title

- 10-15 word marketing slogan
- Things to include?
  - Job
    - What you do, flavored
  - Company
  - City
- Choice
  - "Accountant, Patrick O'Malley and Associates"
  - "Tax accountant at the best CPA firm in Smyrna, GA"
- http://www.the-linkedin-speaker.com/blog/2009/05/07/linkedin-training-tip-professional-headline-should-be-a-marketing-phrase-not-your-job-title/

- Build your profile to be found
- Add keywords
  - What is your potential customer looking for?
    - Certified Public Accountant
    - CPA
    - Tax accountant
    - 401 K and 401K
    - IFRIS
    - What else?
  - Put these keywords anywhere
    - Summary field, within current job

- Don't invite people you don't know!
  - If 5 people say "IDK" you, you are "blacklisted"
    - http://www.patrickomalley.com/linkedin-speaker-why-email-IDK-1.html
  - \*\* changed in the past month so you can invite people more liberally now
- Privacy settings (block people from "browsing" your network)
  - http://www.the-linkedin-speaker.com/blog/2009/05/29/linkedin-training-tip-hiding-your-connections/

- Put full spelling of your city, like Atlanta,
   Smyrna, etc in your LinkedIn profile
  - http://www.the-linkedin-speaker.com/blog/2009/12/17/linkedin-training-tip-put-the-name-of-your-city-in-text-somewhere-in-your-profile/

- Get LinkedIn recommendations
  - Bold?
    - You can then approach their connections
      - Go to their profile
      - Click connections
      - Request an introduction <u>or</u> just do some research and contact them directly
    - Get referrals
  - Flaunt recommendations on your web page

### LinkedIn Q & A – Details

- Top navigation
  - More...
    - Answers
    - Can do search for hotel questions, Boston questions
- "Advertise" your expertise
  - Get business

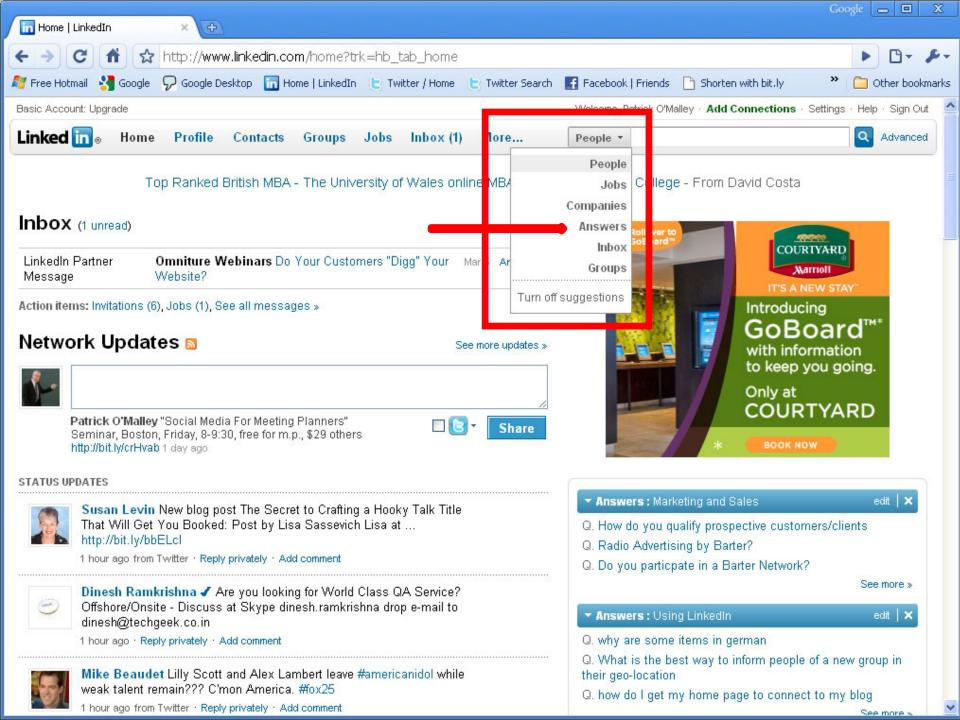

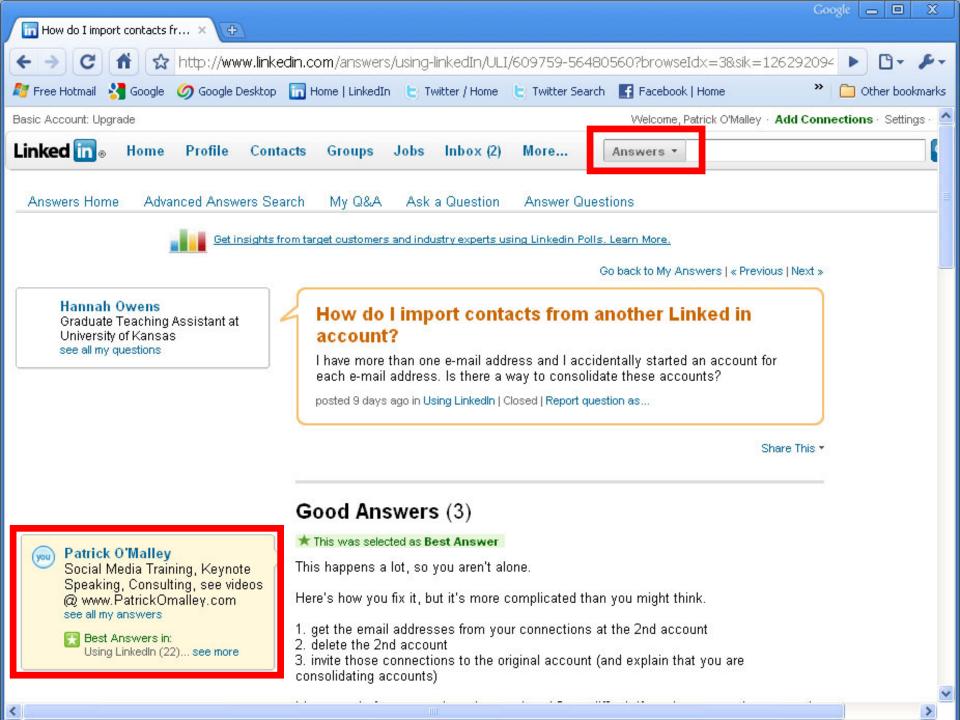

### LinkedIn Q & A

You can become a recognized expert

### LinkedIn - A Bad Name

- What do you need?
- You are
  - looking for knowledge
  - -relevant information
  - -fast

### Should have called it ...

Prompt

Access

To

Relevant

Information

Containing

Knowledge

### **Conclusion - LinkedIn**

#### Linkedin

- Powerful research tool
  - find someone to help you
- "Friends of friends" network
  - Who do I know ...
- Rolodex
  - Bye, bye business cards
- Build your network
- More...
  - Answer questions in Q&A
- Planners and Suppliers

### Whoah...

- Too fast?
- Too slow?
- Too loud?
- Too soft?
- Missing anything?

# Introduction (Part 2)

- Seen a sample
- Pace of presentation
- Handful of questions
- Email addresses or business cards
- Behind curve?
- Show what you can do with social media

## My Bio

- I do speeches and consulting on
  - Social Media
    - LinkedIn, Facebook, Twitter, YouTube, ...
  - Google ranking (SEO & PPC)
- VP of Operations for search engine that was tied with Google in 2000
- I do NOT work for LinkedIn, Twitter, etc

### You

- Accountants
  - CPAs
  - Independent?
  - For companies?
  - CFOs?
- Any specific things??

# YouTube

### YouTube

- A picture says a thousand words...
- Make a "TV commercial"
- Free

#### YouTube Technical

- Videos on YouTube
  - can point to your web page
  - can be "embedded" on your web page
  - are often ranked by Google

### YouTube Technical

#### Process

- Get a \$200 camcorder
  - Flip
    - Careful: 63 minutes max, not 120
    - They create mp4 files
  - Kodak ZI8
    - Careful: less than 90 minutes max
    - Creates MOV files, which don't work on Microsoft
  - Others
- Create an account at <u>www.Youtube.com</u>
  - Upload
  - Give Title, Description

### YouTube Technical

- Can be "embedded" on your web page
  - Code is to the right of the video at YouTube

### **Embedded Video**

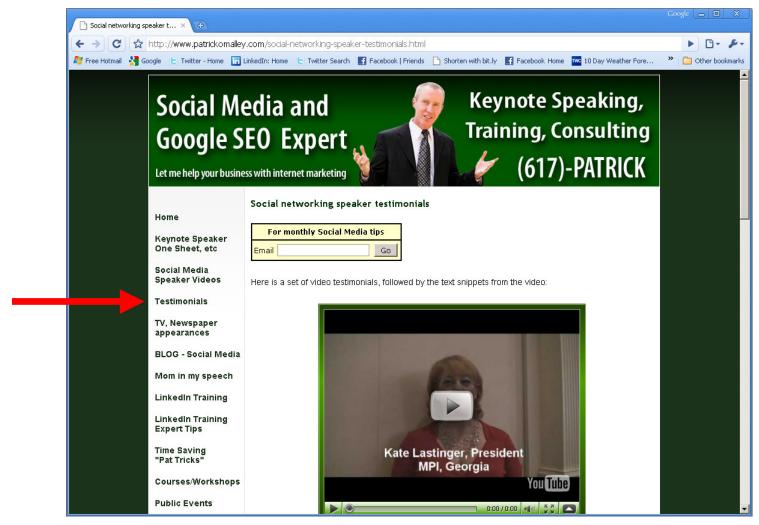

#### YouTube

- Uses of video for accountants
  - -Testimonials
  - Show tips if they can be visual
    - Software tips for Quickbooks, Excel, Tax software?

### YouTube

- Videos now rank on Google
  - -53 times more likely to get on first page
  - Use keywords that your potential clients might use
    - If you think they would search for
      - CPA Macon, GA
      - Then make sure the title of your video is» CPA Macon, GA

### YouTube - Conclusions

- Videos
  - 30 second to 5 minute "TV commercials"
    - Testimonials
    - Sample tax tips or Quickbooks tips
- Mistake everyone makes ...

### 20 Years Ago, You Wished...

- Free TV commercials
- Show your product
- Pass word of mouth

### Whoah...

- Too fast?
- Too slow?
- Too loud?
- Too soft?
- Missing anything?
- Having a good time?

- Scale of 1-10
  - 10 is expert
  - 1 never used it

- For businesses
  - "Facebook page"

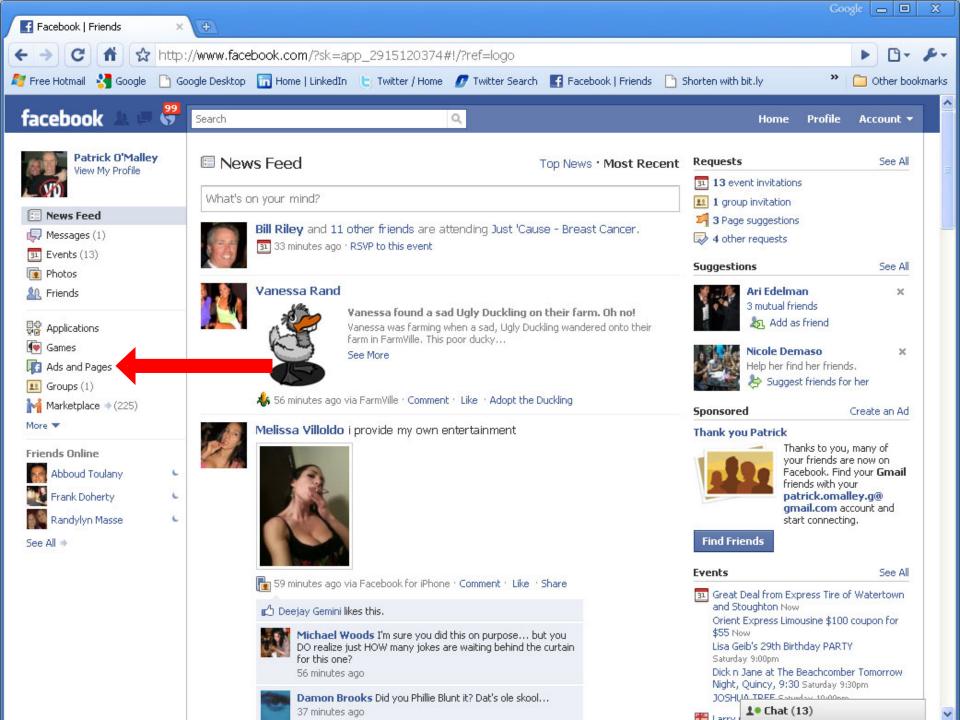

- Upper left navigation
- "Facebook pages"
  - http://www.patrickomalley.com/facebook-create-a-fan-page-forbusiness.html

### **Advanced Facebook**

- Promoting your business
  - Facebook advertising

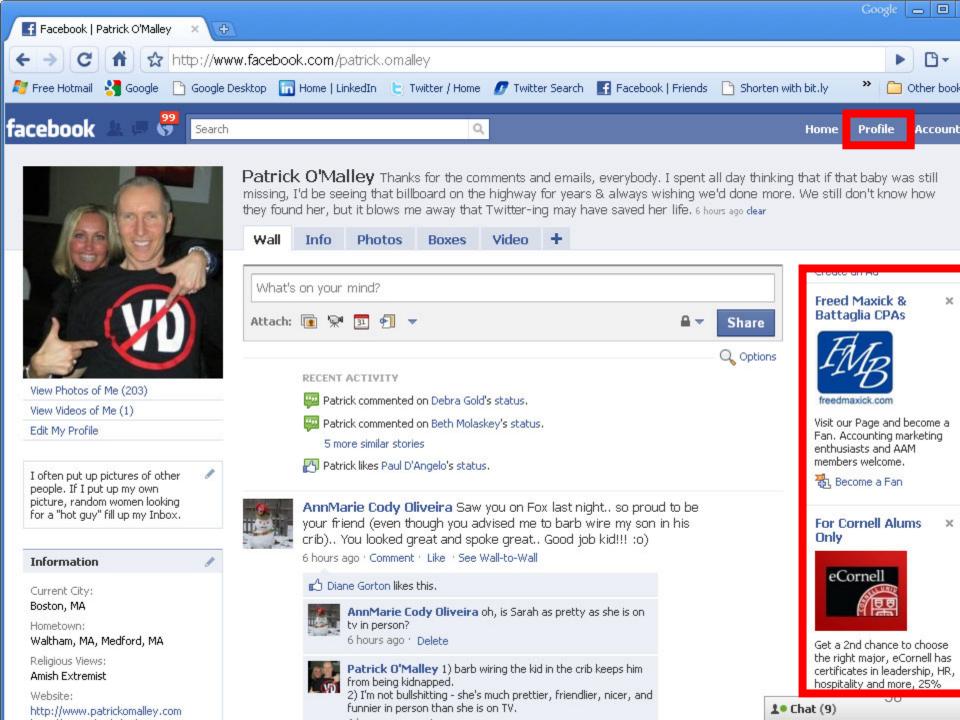

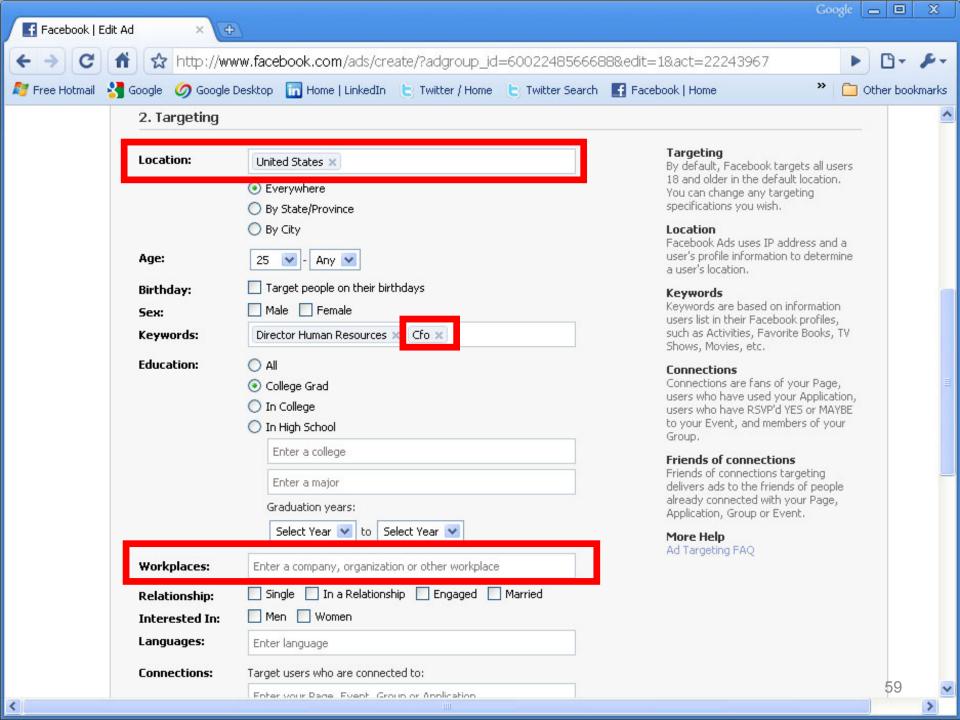

#### Facebook – Bad Name

- Made up by a college kid to be used by other college kids
- Used it for
  - Pictures
  - Sharing stories

### Should have called it...

```
Pictures
And
Tales
Really
Inspiring
College
Kids
```

### Whoah...

- Too fast?
- Too slow?
- Too loud?
- Too soft?
- Missing anything?

# Blogging

# Blogging

- "Weblog"
- Like a newspaper article, diary, essay

# Blogging

- Google loves them
- Put blog on your website
  - Wordpress
  - -Get SEO all in One plug in

# **Advanced Blogging**

- Strategy for higher Google ranking
  - What is our client looking for?
    - Macon, GA Corporate Tax Accountant
  - Blog your good content
    - 300-600 words about details
    - Write your tax accounting tips
      - Title: Macon, GA Corporate Tax Accountant Planning tip home deductions

- Scale of 1-10
  - 10 is expert
  - 1 never used it

- "Micro-blogging"
  - 140 character messages, called "tweets"
  - Junk
- Like Facebook "status updates"
- You "follow" people

- If I only followed
  - Ashton Kutcher. i.e. aplusk
  - Coldplay, i.e. coldplay
  - Chris Brogan, i.e. chrisbrogan

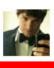

aplusk We received some pretty hilarious Valentine's Day gift videos! Watch and subscribe to the channel http://bit.ly/d8qQ9P 6:36 PM Feb 18th from Brizzly

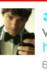

aplusk We've gotten some pretty hilarious Valentine's Day gift videos in- submit yours and be sure to subscribe to see some of... http://lnk.ms/4dpHZ 6:11 PM Feb 18th from MySpace

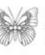

coldplay The Oracle will be joining Coldplay on their Latin American trip - answering your questions about the tour http://bit.ly/cx1w54 A 3:37 PM Feb 18th from web

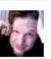

chrisbrogan "Men can't design products for women." -@tom peters. 34 PM Feb 18th from Seesmic

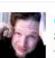

chrisbrogan The beauty of every lesson I share is that how they are received educates me more about you. 1:27 PM Feb 18th from Seesmic

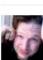

chrisbrogan I'll say this: the measure of my next great performances will be influenced partly by what I learned from @tom Peters and @sanderssays

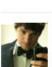

aplusk Russia is very dedicated to collaboration on e governance. Some brilliant ideas being shared. Off to Siberia. 12:48 PM Feb 18th from Seesmic

12:54 PM Feb 18th from Seesmic

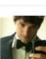

aplusk As an effort of diplomacy the Russian government has offered Americans access to Russian military ring tones. 12:44 PM Feb 18th from Seesmic

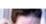

chrisbrogan I only +think+ I am a good Speaker. @tom\_peters

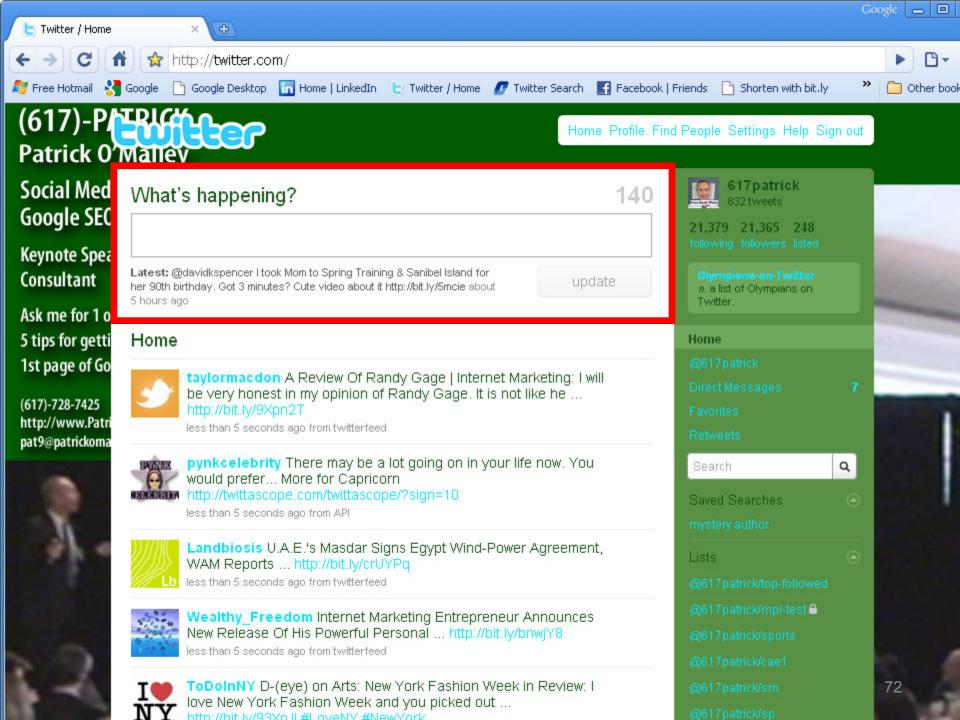

- Rules of Twitter
  - Anyone can follow anyone
  - You see tweets from the people you follow
  - 140 characters
    - Can't say much
    - Lots of junk
  - More than 140? Pointer to web page
    - www.bit.ly makes short URLs
  - Twitter stands for ...

#### What Does Twitter Stand For?

Time

Wasted

In

Tracking

Tiny

**Egotistical** 

Rants

## **Twitter Search**

- search.twitter.com
  - Look for keywords that your customers would say

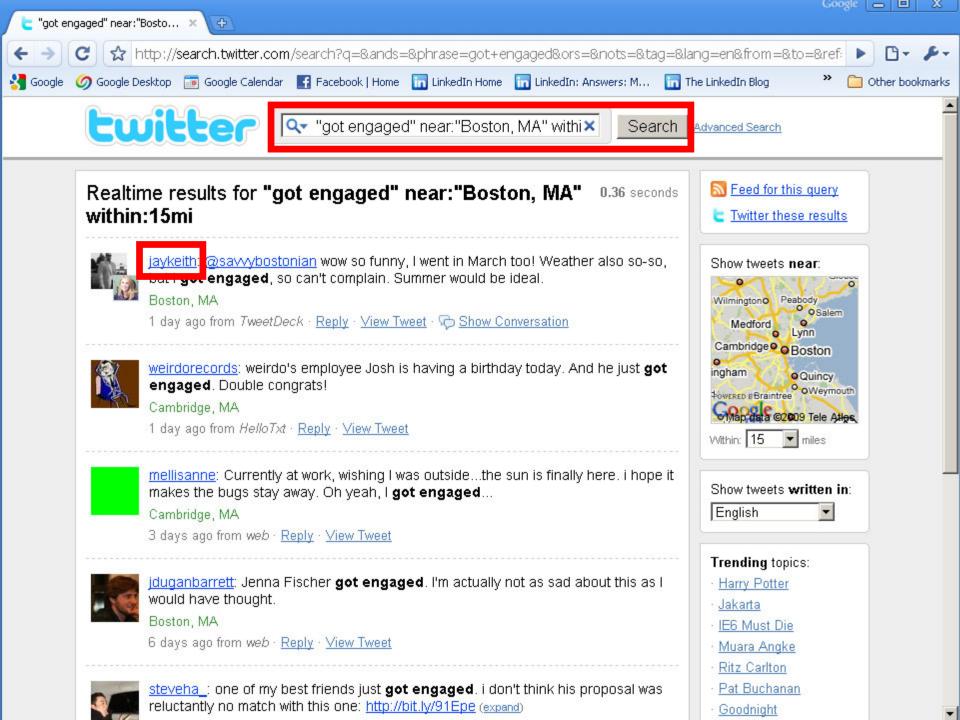

# Twitter - Marketing Magic

- Now talk to the prospects that you found during search
  - i.e. get "engaged" with them
  - talk to jaykeith from the previous example
    - Use the @reply
    - @jaykeith Congratulations! ..........

# **Advanced Twitter**

# Twitter – The @reply

- You can yell to someone you don't know
  - Example
    - @oprah AMBER ALERT, New England, left Swansea, MA @11:40, Silver Ford Focus, MINN plate 677-AVP http://bit.ly/dlLQDy RETWEET
  - If they search for their @replies (on right), they see it

## Twitter - ReTweet

- ReTweet
  - Repeat someone's Tweet to your followers
- Examples
  - RT @emophilips: A computer once beat me at chess .... but it was no match for me at kick boxing
- "Word of mouth"

#### Twitter - Conclusions

- Waste of time for many
- Good for meeting people with common interests
- Great for marketing/sales

- Greatest story
  - Thursday, February 18<sup>th</sup>
    - radio Amber Alert in Massachusetts
  - My Tweet
    - AMBER ALERT, New England, left Swansea, MA @11:40, Silver Ford Focus, MINN plate 677-AVP <a href="http://bit.ly/dlLQDy">http://bit.ly/dlLQDy</a> RETWEET
  - People with most followers
    - www.twitterholic.com
  - People in Boston
    - www.twellow.com
  - Keep tweeting updates

- Greatest story
  - http://www.617-patrick.com/baby

#### TONS More...

- Handout
  - http://www.617-PATRICK.com/gscpa.html
- My website
  - http://www.617-PATRICK.com/
- I will send you a LinkedIn invite, or invite me
  - List of emails

## Biggest Changes In Last 20 Years

- Amazing technology is free or cheap
- Searching is easier
- Power of a single voice
- Word of mouth is faster

#### **Motivational**

- Economy
  - can't do anything about it
- Greatest time in history to be heard if you have quality content
  - Promote your meeting
    - YouTube, Blogging, LinkedIn, Twitter, Facebook
  - Network with leaders in your field
- Technology will get better
  - Twitter especially

## Summary – What You Can Do...

#### LinkedIn

- Replace your Rolodex
- Search or research tool
- "Friends of friends" network

#### YouTube

- Promote your knowledge, show testimonials
- Show online examples if you have them

#### Facebook

- Advertising
- Business page, i.e. fan page

- Find your target market and talk to them
- Fast word of mouth

#### Conclusions

- Types of social media for everyone...
- How many
  - believe in relationships for business?
  - have friends?
  - have something to say?
  - ... don't have time?
  - look good?
- Social media for business
  - If you don't …

# The End